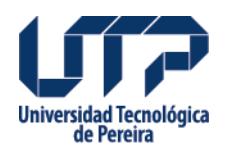

## **ACUERDO 33 POR MEDIO DEL CUAL SE HACE UNA ADICION PRESUPUESTAL**

Por medio del cual se hace una adición presupuestal

## **Fuente:**

[http://www2.utp.edu.co/secretaria/informacion-general/2317/acuerdo-33-por-medio-del-cual](http://www2.utp.edu.co/secretaria/informacion-general/2317/acuerdo-33-por-medio-del-cual-se-hace-una-adicion-presupuestal)[se-hace-una-adicion-presupuestal](http://www2.utp.edu.co/secretaria/informacion-general/2317/acuerdo-33-por-medio-del-cual-se-hace-una-adicion-presupuestal)

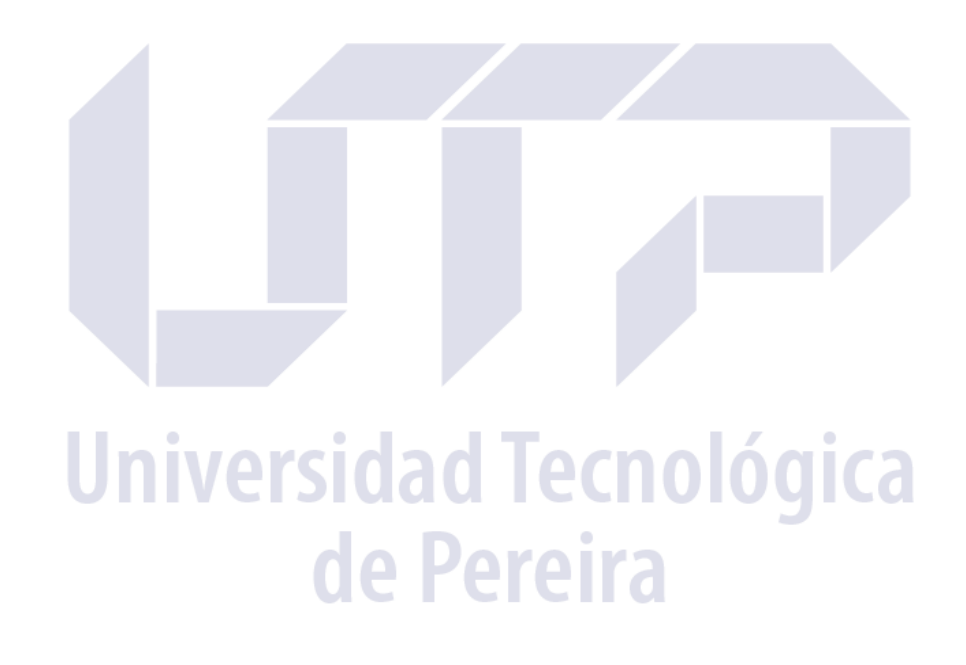